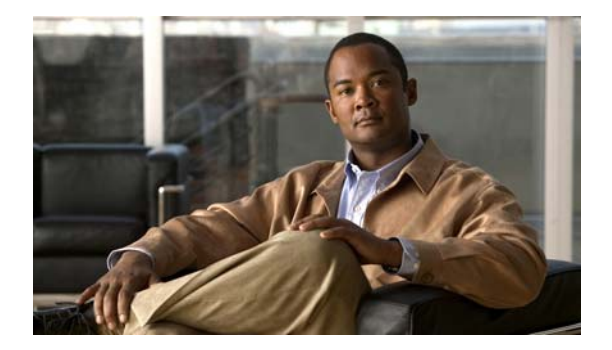

## **R Commands**

This chapter describes the basic Cisco NX-OS system commands that begin with R.

## **reload**

To reload the switch and all attached Fabric Extender chassis or a specific Fabric Extender, use the **reload** command.

**reload** {**all** | **fex** *chassis\_ID*}

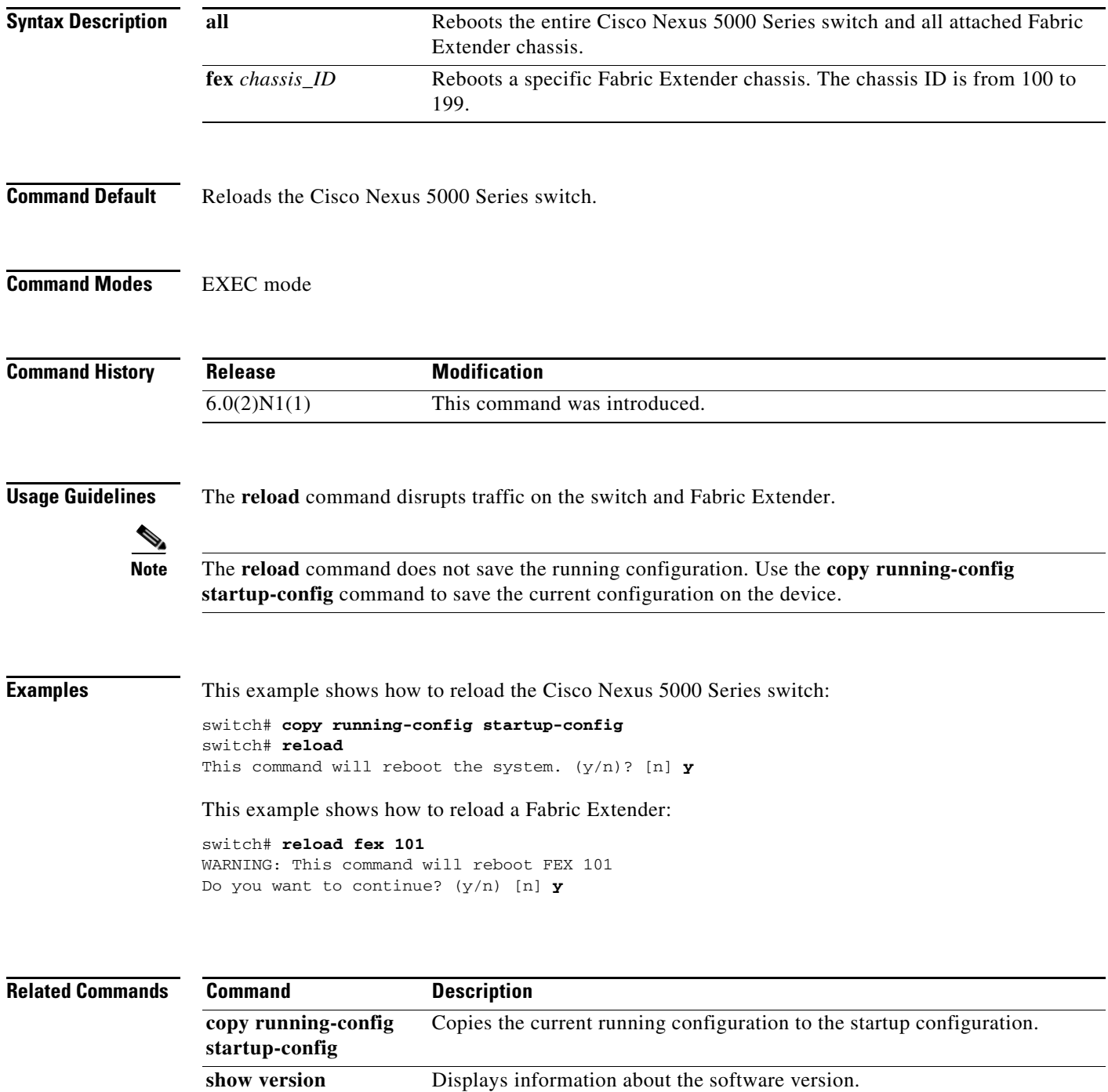

## **rmdir**

To remove a directory, use the **rmdir** command.

**rmdir** [*filesystem*: [//*server*/]] *directory*

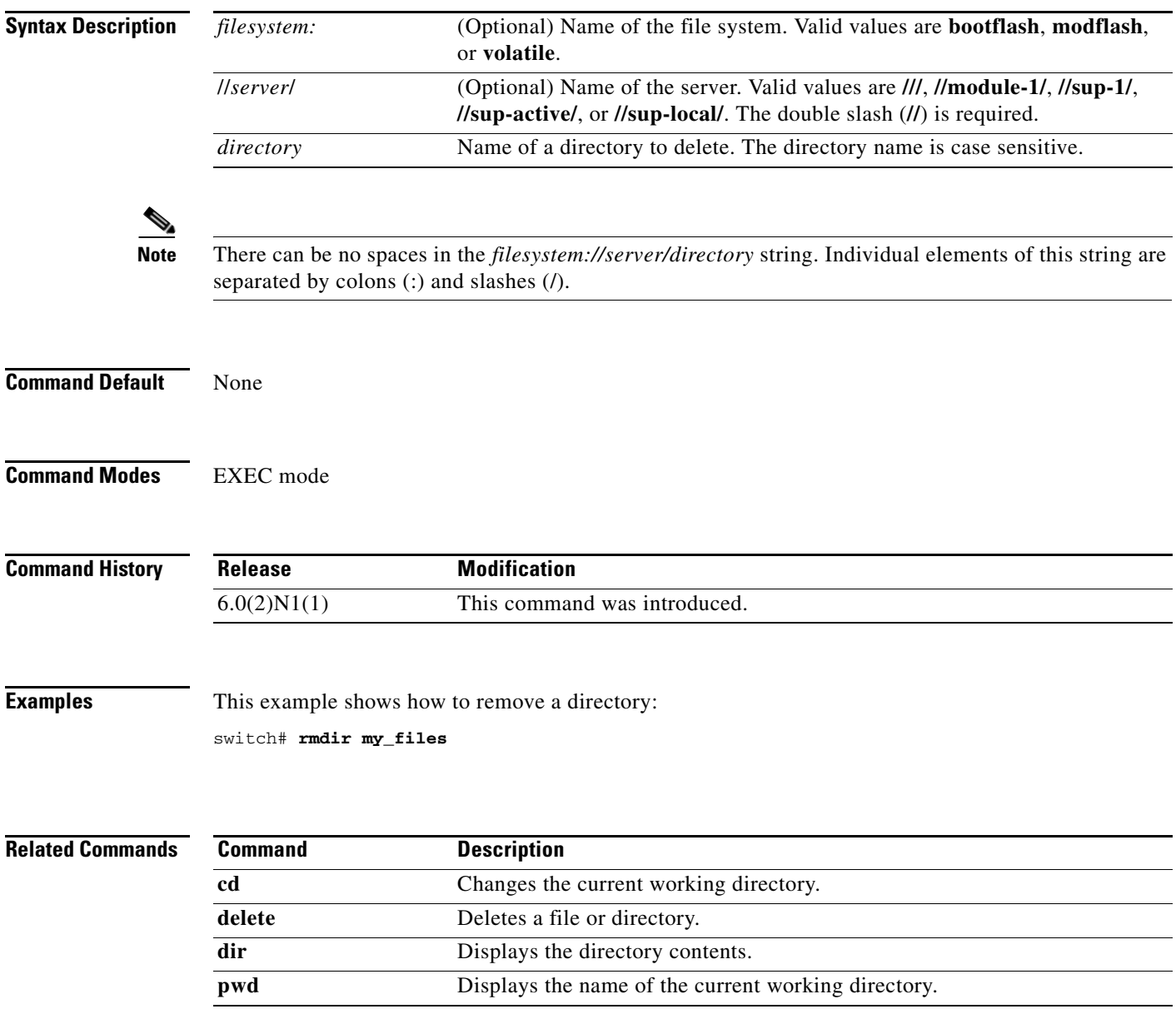

**The Contract of the Contract of the Contract of the Contract of the Contract of the Contract of the Contract o** 

## **run-script**

To run a command script file at the command-line interface (CLI), use the **run-script** command.

**run-script** [*filesystem*:[//*module*/]][*directory/*]*filename*

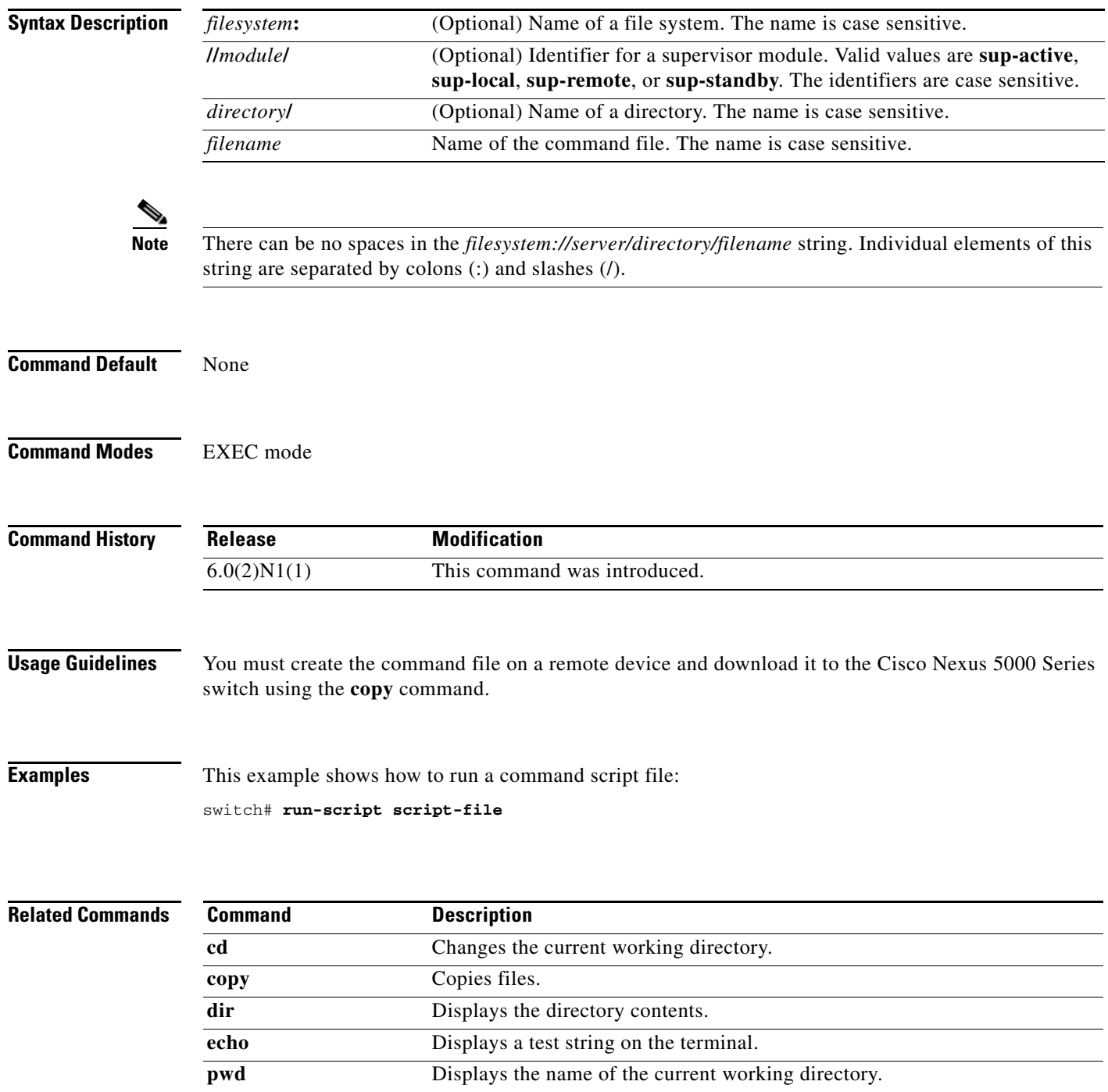

sleep Causes the CLI to pause for a defined number of seconds.

 $\blacksquare$